#### **Язык программирования Pascal Работа с символьными данными**

А. Жидков

# Тип данных char

В компьютерах наряду с числовой информацией обрабатывается и информация в виде символов.

Переменные типа char хранят один символ. Например: Var

```
Alpha : char;
Begin
Alphap:
 Alpha = +Alpha:= 3;
Alpha:='\cdot;
 Alpha:="";
```
- В этом фрагменте символьная переменная последовательно получает значения р, +, 3, пробел и апостроф.
- В ЭВМ символу соответствует код (номер) в интервале от 0 до 255 (кодировка ASCII), поэтому к символам возможно применение операций отношения (< > =), сортировки, например: 'A' < 'B' < 'C' < ... < 'X' < 'Y' < 'Z' '0' < '1' < '2' < ... < '7' < '8' < '9'

#### Кодировка ASCII WINDOWS CP1251

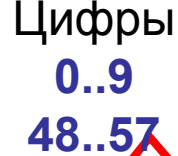

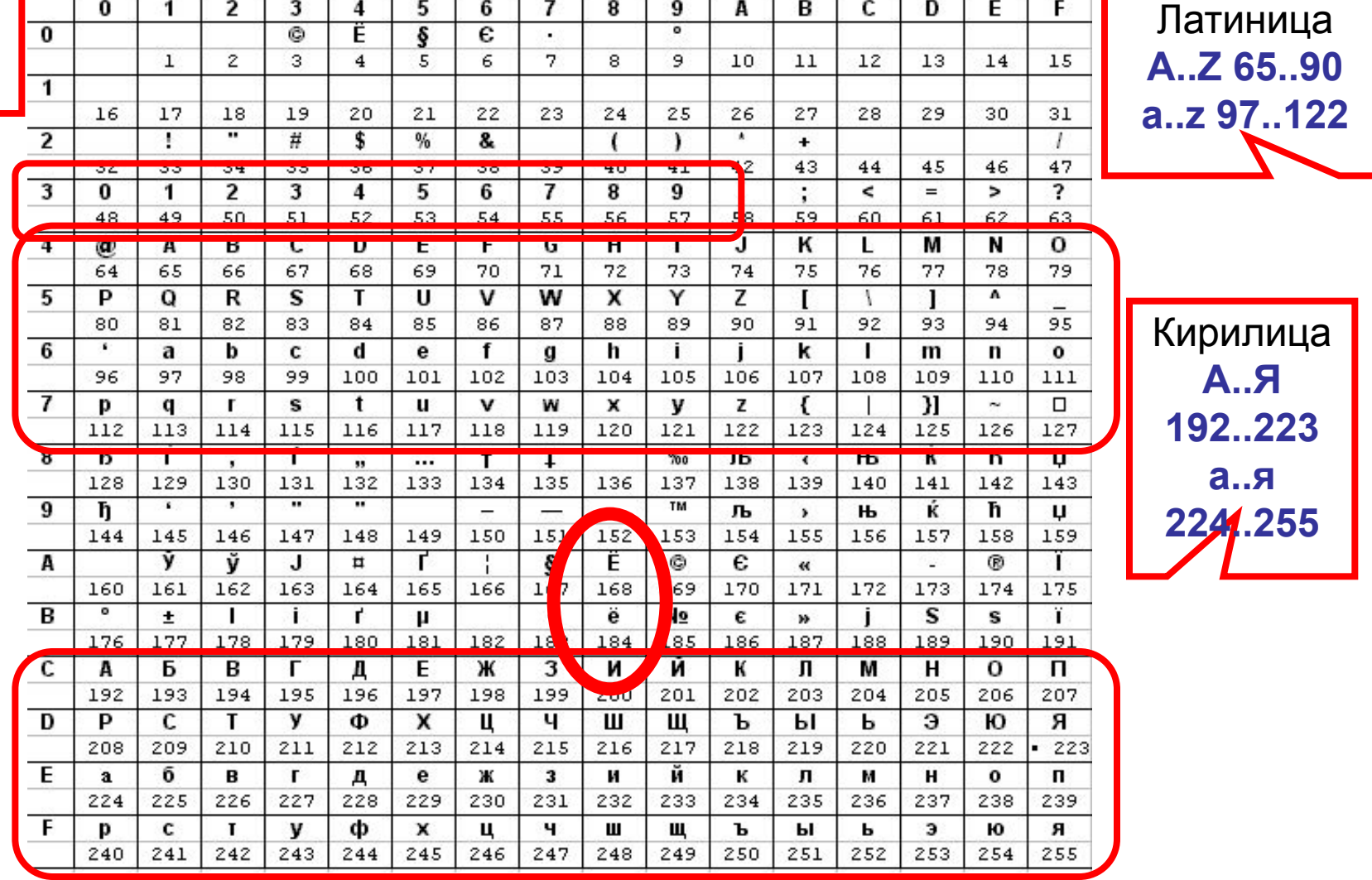

#### Функции над данными типа **char**

- **1. Succ** возвращает следующий символ;
- **2. Pred** возвращает предыдущий символ;
- **3. Ord** возвращает код(номер) литеры;
- **4. Chr** возвращает литеру по её коду.

Например,

- **1. Succ('0')='1'** символ, следующий за символом 0, равен 1.
- **2. Pred('3')='2'** символ, предшествующий символу 3, равен 2;
- **3. Chr(65)='A'** символ, соответствующий коду 65, равен А;
- **4. Ord('A')=65** код символа А равен 65

## Пример программы работающей с данными типа **char**

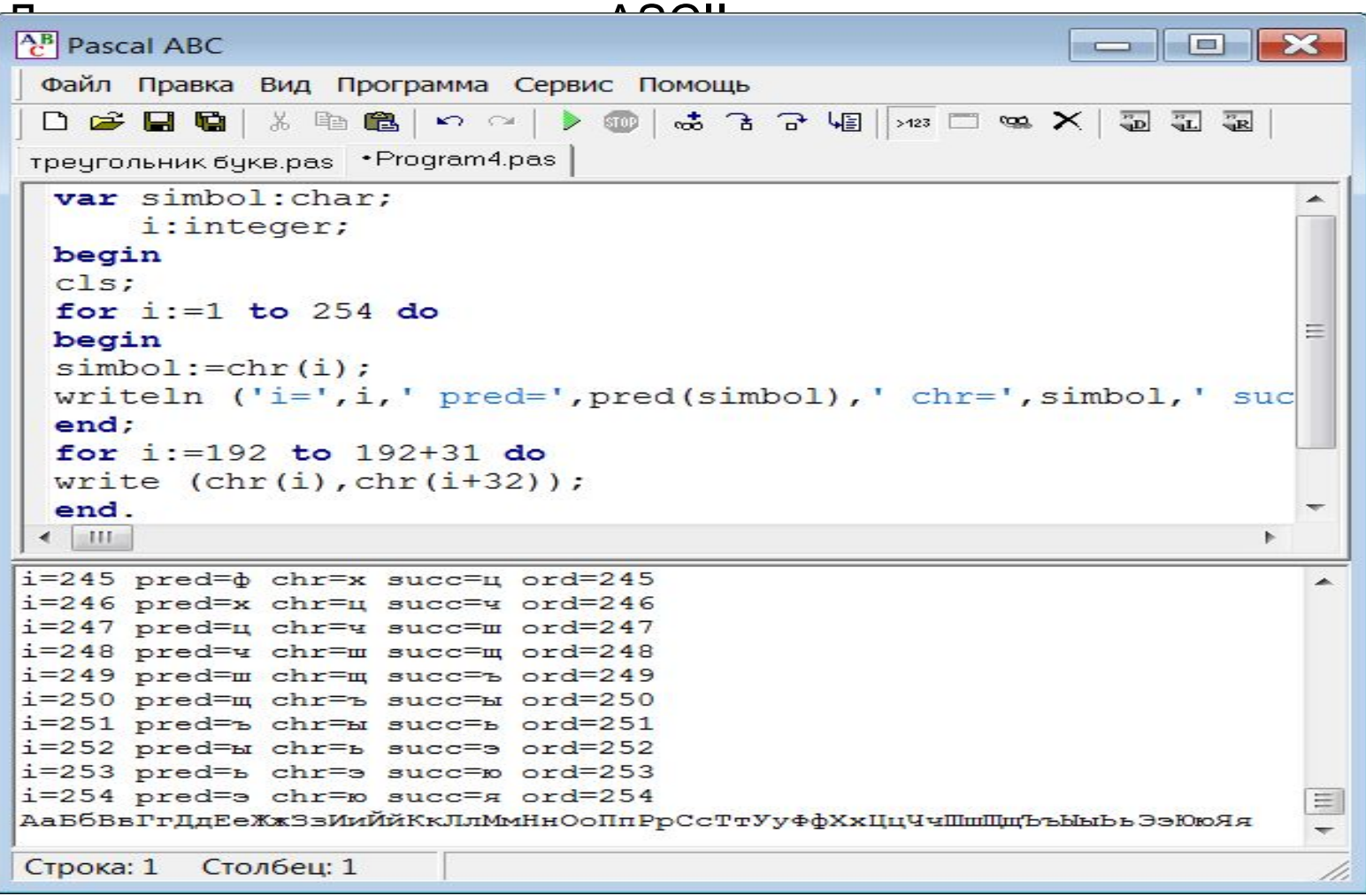

- 1. Составьте программу, проверяющую, является ли введенный с клавиатуры символ буквой латинского алфавита.
- 2. Вывести на экран треугольник:  $ABC MZ$  $BC...YZ$  $C_{...}YZ$
- 3. Вывести на экран треугольник: **R.,,RRRRRRRRA** Бюююю...ю Вээээээ...э i in in **JBBB**

Юбб Яа.

1. Составьте программу, проверяющую, является ли введенный с клавиатуры символ буквой латинского алфавита.

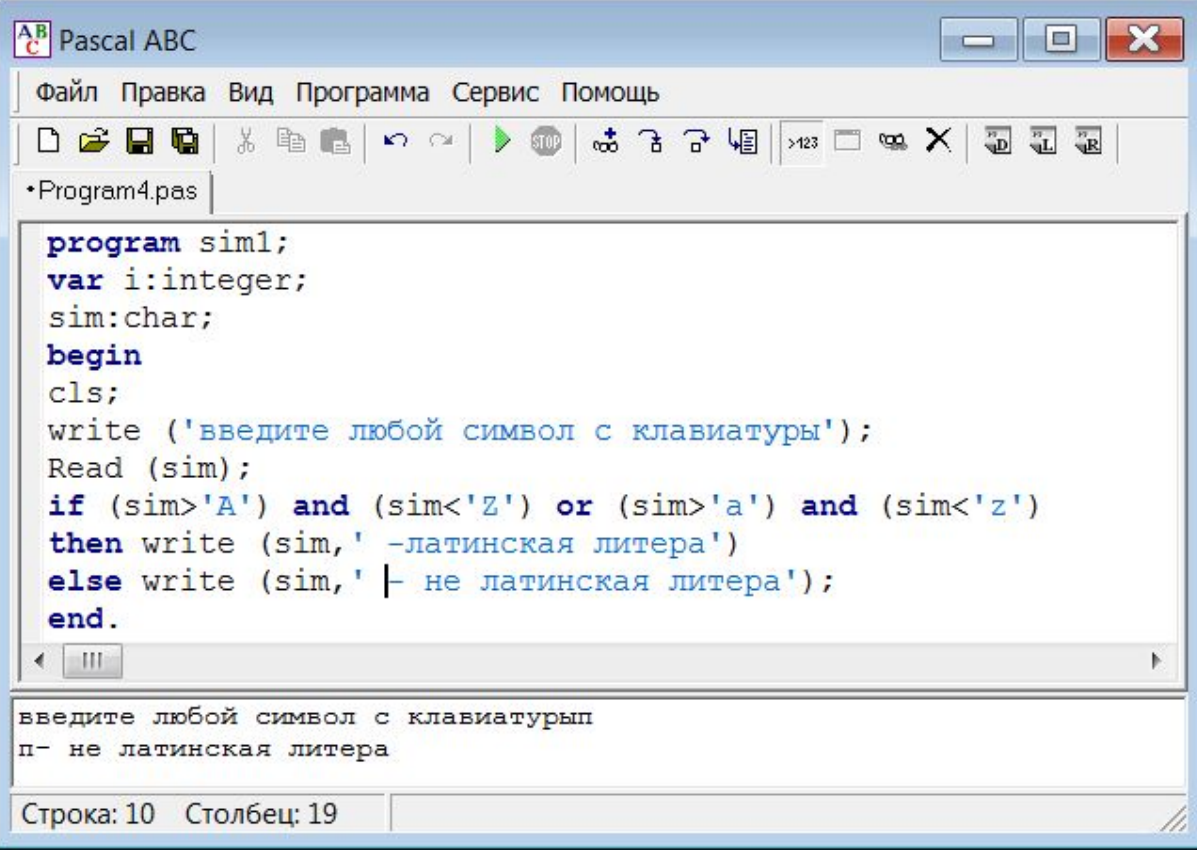

2. Вывести на экран треугольник: A B C ...Y Z

B C …Y Z

**AB** Pascal ABC  $\begin{array}{c|c|c|c|c|c} \hline \multicolumn{3}{c|}{-} & \multicolumn{3}{c|}{-} \multicolumn{3}{c|}{-} \multicolumn{3}{c|}{-} \multicolumn{3}{c|}{-} \multicolumn{3}{c|}{-} \multicolumn{3}{c|}{-} \multicolumn{3}{c|}{-} \multicolumn{3}{c|}{-} \multicolumn{3}{c|}{-} \multicolumn{3}{c|}{-} \multicolumn{3}{c|}{-} \multicolumn{3}{c|}{-} \multicolumn{3}{c|}{-} \multicolumn{3}{c|}{-} \multicolumn{3}{c|}{-} \multicolumn{3}{$ **BU...Y** Z **program simple the simulated of the simulated of the simulated of the simulated of the simulated of the simulated of the simulated of the simulated of the simulated of the simulated of the simulated of the simu varies var** *s* and so the search of the search of the search of the search of the search of the search of the search of the search of the search of the search of the search of the search of the search of the search of **program** sim1;<br>**var** j,i:integer;<br>sim: char; **begin**<br>**for**  $\dot{\mathbf{i}} := 0$  **to** 26 **do for i:=**  $ord('A') + j$  **to**  $ord('Z')$  **do**<br>write  $(chr(i));$ writeln;<br>end: **for i**:<br> *for its order of its order of its order of its order of its order of its order of its order* **order of its order of its order of its order of its order of its order of its order of its order of its order of its** <u>↓ | III...</u><br>RSTUVWXYZ STUVWXYZ<br>TUVWXYZ<br>UVWXYZ **vwx**YZ<br>wxYZ<br>xYZ end.<br>End.<br>End.  $\equiv$ Строка: 11 Столбец: 5

Вывести на экран треугольник:

> R...RRRRRRRRA Бюююю...ю Вээээээ...э

 $\begin{array}{cccccccccccccc} \bullet & \bullet & \bullet & \bullet & \bullet \end{array}$ Эввв **Юбб**  $Aa$ .

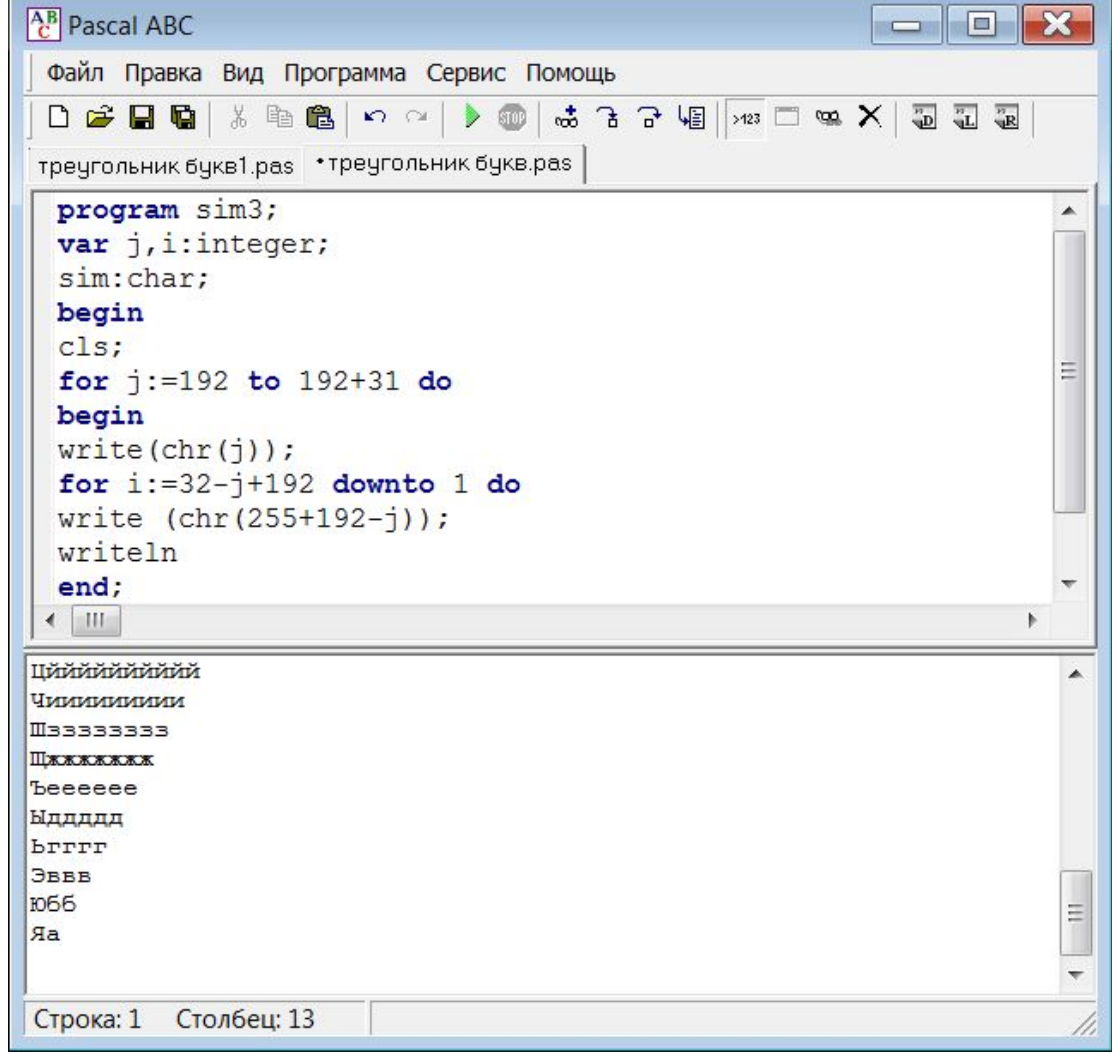